## **APLIKASI PEMBELAJARAN HEWAN MAMALIA BERBASIS AUGMENTED REALITY (AR) DENGAN METODE SINGLE MARKER PADA MUSEUM ZOOLOGI BOGOR**

 **SKRIPSI**

**Oleh : ROMMY PRASETIA ARIFIN 201510225091**

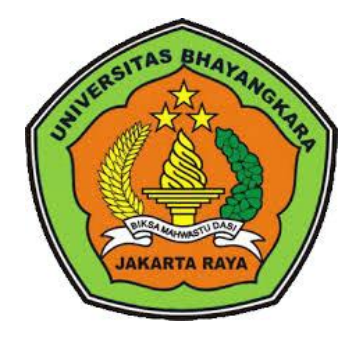

# **PROGAM STUDI TEKNIK INFORMATIKA FAKULTAS TEKNIK UNIVERSITAS BHAYANGKARA JAKARTA RAYA**

**2019**

#### **LEMBAR PERSETUJUAN PEMBIMBING**

Judul Skripsi

: Aplikasi Pembelajaran Hewan Mamalia Berbasis Augmented Reality (AR) Dengan Metode Single Marker Pada Museum Zoologi Bogor

Nama Mahasiswa

: Rommy Prasetia Arifin

Nomor Pokok Mahasiswa

Program Studi/Fakultas : Teknik Informatika / Teknik

: 201510225091

Tanggal Lulus Ujian Skripsi : 18 Juli 2019

Bekasi, 25 Juli 2019 MENYETUJUI,

Pembimbing I

Adi Muhajirin M.Kom., M.M. NIDN 0317066202

Pembimbing II

Khairunnisa Fadhilla Ramdhania, M.Si NIDN 0328039201

 $\rm ii$ 

### **LEMBAR PENGESAHAN**

Judul Skripsi

Nama Mahasiswa

Nomor Pokok Mahasiswa

Program Studi/Fakultas

:Aplikasi Pembelajaran Hewan Mamalia Berbasis Augmented Reality (AR) dengan Metode Single Marker pada Museum Zoologi Bogor : Rommy Prasetia Arifin : 201510225091 : Teknik Informatika / Teknik

Tanggal Lulus Ujian Skripsi : 18 Juli 2019

Bekasi, 25 Juli 2019 MENGESAHKAN,

Ketua Tim Penguji

Penguji I

NIDN 0329076601 : Dwi Budi Srisulistiowati, S.Kom., M.M. NIDN 0323057701

MENGETAHUI.

: Kusdarnowo Hantoro, S.Kom., M.Kom

Penguji II

Adi Muhajirin, M.Kom., M.M.

NIDN 0318038501

Dekan

Fakultas.Teknik

rama

Ismaniah, S.Si., M.M. NIDN 0309036503

Teknik Informatika

Ketua Program Studi

Sugiyatno, SKom., M.Kom NIDN 0313077206

Worg

#### **LEMBAR PERNYATAAN**

Dengan ini saya menyatakan bahwa:

Skripsi yang berjudul

Aplikasi Pembelajaran Hewan Mamalia Berbasis Augmented Reality (AR) dengan Metode Single Marker pada Museum Zoologi Bogor

ini adalah benar-benar merupakan hasil karya saya sendiri dan tidak mengandung materi yang ditulis oleh orang lain kecuali pengutipan sebagai referensi yang sumbernya telah dituliskan secara jelas sesuai dengan kaidah penulisan karya ilmiah.

Apabila di kemudian hari ditemukan adanya kecurangan dalam karya ini, saya bersedia menerima sanksi dari Universitas Bhayangkara Jakarta Raya sesuai dengan peraturan yang berlaku.

Saya mengijinkan skripsi ini dipinjam dan digandakan melalui Perpustakaan

Universitas Bhayangkara Jakarta Raya.

Saya memberikan izin kepada Perpustakaan Universitas Bhayangkara Jakarta Raya untuk menyimpan skripsi ini dalam bentuk dijital dan mempublikasikannya melalui Internet selama publikasi tersebut melalui portal Universitas Bhayangkara Jakarta Raya.

Bekasi, 25 Juli 2019

Yang membuat pernyataan, TERAI MPEL 6D008AFF916101920 Rommy Prasetia Arifin 201510225091

#### **ABSTRAK**

**Rommy Prasetia Arifin, 201510225091.** Aplikasi Pembelajaran Hewan Mamalia Berbasis *Augmented Reality* (AR) dengan Metode *Single Marker* pada Museum Zoologi Bogor.

Museum Zoologi Bogor adalah [museum](https://id.wikipedia.org/wiki/Museum) yang terletak di Cibinong, [Bogor.](https://id.wikipedia.org/wiki/Bogor) Museum ini memiliki koleksi yang berkaitan dengan dunia [satwa](https://id.wikipedia.org/wiki/Satwa) seperti berbagai spesimen yang diawetkan maupun [fosil](https://id.wikipedia.org/wiki/Fosil) [hewan.](https://id.wikipedia.org/wiki/Hewan) Koleksi ilmiah yang dimiliki museum ini meliputi kategori antara lain: mamalia, ikan, burung, reptil dan amphibi, moluska, serangga, dan invertebrata lain yang bukan moluska dan serangga. Berdasarkan data pengunjung Museum Zoologi Bogor pada tahun 2017 ke tahun 2018, pengunjung yang datang mengalami kenaikan sebesar 5% (persen). Rata-rata pengunjung di dominasi oleh siswa-siswi dari Sekolah Dasar (SD) hingga Sekolah Menengah Atas (SMA). Pengunjung yang mengunjungi Museum Zoologi Bogor diharapkan mendapatkan wawasan informasi seputar fauna yang ada di Indonesia, khususnya hewan endemik Indonesia. Selain pengunjung, perlu juga adanya pembelajaran kepada anak sekolah untuk memahami informasi seputar hewan-hewan yang ada pada Museum Zoologi Bogor. Teknologi *Augmented Reality* pada aplikasi pembelajaran hewan mamalia pada Museum Zoologi Bogor diharapkan dapat menyumbangkan inovasi dalam pembelajaran dan mampu menambah variasi dari media pembelajaran sebelumnya. Setelah *Augmented Reality* sudah bisa digunakan, obyek hewan mamalia dalam museum dapat digantikan dengan *marker*. *Marker* adalah pola yang dibuat, dalam bentuk gambar yang akan dikenali oleh kamera. Hasil dari pembuatan aplikasi pembelajaran hewan berbasis AR ini membantu imajinasi para pengunjung di Museum Zoologi Bogor seperti halnya di Museum D'topeng Kingdom di Kota Batu, Jawa Timur.

Kata Kunci: *Augmented Reality,* museum, fauna, mamalia

#### **ABSTRACT**

**Rommy Prasetia Arifin, 201510225091.** *Mammals Learning Application Based on Augmented Reality (AR) with Single Marker Method in Bogor Zoology Museum.*

*Museum Zoologi Bogor is located at Cibinong, Bogor. They have collections that related to animals, like various specimen either preserved or animal fossil. Collections this museum had includes: mammals, fish, bird, reptile and amphibian, mollusk, insect and another invertebratae that not mollusk or insect. Based on Museum's visitor data in 2017 to 2018, visitors who come to museum has increased about 5% (percent). On the average visitor is dominated by students from Elementary School to High School, Many visitor who visited this museum is to get information about fauna in Indonesia, Especially endemic animals in Indonesia. Besides that, it necessary to learn information about animals in Museum Zoologi Bogor to students. Augmented Reality technology in this application expected to be contribute innovation in education and add variety from previous learning media. After Augmented Reality can be used, object mammals in museum can be changed with marker. Marker is a pattern that made in the form of pictures which camera will recognize. The result of this application is helping the imagination to visitors of the Bogor Museum of Zoology as well as D'topeng Kingdom Museum at Kota Batu, East Java.*

*Keyword: Augmented Reality, museum, fauna, mammals*

### **LEMBAR PERNYATAAN PERSETUJUAN PUBLIKASI** KARYA ILMIAH UNTUK KEPENTINGAN AKADEMIK

Sebagai civitas akademik Universitas Bhayangkara Jakarta Raya, saya yang bertanda tangan dibawah ini:

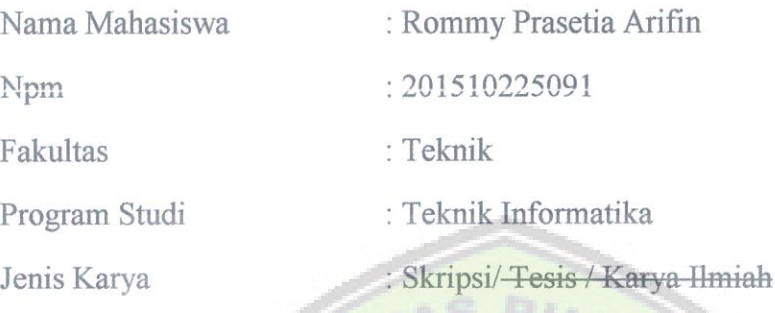

Demi pengembangan ilmu pengetahuan, menyetujui untuk memberikan kepada Universitas Bhayangkara Jakarta Raya Hak Bebas Royalti Non-Eksklusif (Non-Exclusif Royalty-Free Right), atas Skripsi Saya yang berjudul:

### **APLIKASI PEMBELAJARAN HEWAN MAMALIA BERBASIS AUGMENTED REALITY (AR) DENGAN METODE SINGLE MARKER PADA MUSEUM ZOOLOGI BOGOR**

Beserta perangkat yang ada (bila diperlukan). Dengan demikian penulis memberikan kepada Universitas Bhayangkara Jakarta Raya berhak menyimpan, mengambil ahli media/formatkan, mengelola dalam bentuk pangkalan data, mendistribusikan dan menampilkan di internet atau media lain untuk kepentingan akademis, tanpa perlu meminta izin dari penulis selama tetap mencantumkan nama penulis sebagai penulis/pencipta dan sebagai hak cipta.

Segala bentuk tuntutan hukum yang timbul atas pelanggaran hak cipta dalam skripsi ini menjadi tanggung jawab saya pribadi.

Demikian pernyataan ini penulis buat dengan sebenarnya.

Bekasi, 25 Juli 2019

Yang menyatakan,

 $PA$ 

Rommy Prasetia Arifin

#### **KATA PENGANTAR**

Puji dan syukur kehadirat Tuhan Yang Maha Esa atas berkat rahmat serta kasih-Nya sehingga penulis dapat menyelesaikan skripsi ini yang mengambil judul "Aplikasi pembelajaran hewan mamalia berbasis Augmented Reality (AR) dengan metode single marker pada Museum Zoologi Bogor".

Tujuan penulisan skripsi ini untuk memenuhi sebahagian syarat lulus mata kuliah bagi mahasiswa program S-1 di program studi Teknik Informatika Universitas Bhayangkara Jakarta Raya. Penulis menyadari bahwa skripsi ini masih jauh dari kesempurnaan , oleh sebab itu penulis mengharapkan kritik dan saran yang bersifat membangun dari semua pihak demi kesempurnaan skripsi ini.

Terselesaikannya skripsi ini tidak terlepas dari bantuan banyak pihak, sehingga pada kesempatan ini dengan segala kerendahan hati dan penuh rasa hormat penulis menghaturkan terima kasih yang sebesar-besarnya bagi semua pihak yang telah memberikan bantuan moril maupun materil baik langsung maupun tidak langsung dalam penyusunan skripsi ini hingga selesai, terutama kepada yang saya hormati:

- 1. Bapak Inspektur Jenderal Polisi (P) Dr (c) Drs.H.Bambang Karsono, SH., MMD selaku Rektor Universitas Negeri Jakarta.
- 2. Ibu Ismaniah S. Si., M. M. selaku Dekan Fakultas Teknik Universitas Bhayangkara Jakarta Raya.
- 3. Bapak Sugiyatno S.Kom., M.Kom. selaku Kaprodi Teknik Informatika Universitas Bhayangkara Jakarta Raya.
- 4. Bapak Adi Muhajirin S.Kom, M.Kom selaku dosen pembinbing I skripsi saya.
- 5. Ibu Khairunnisa Fadhilla Ramdhania, M.Si selaku dosen pembinbing II skripsi saya.
- 6. Bapak /Ibu dosen dan staff di lingkungan Fakultas Teknik UBJ, khususnya Program Studi Informatika yang telah banyak membantu kami untuk dapat melaksanakan penulis dalam studi.
- 7. Bapak M. H. Sinaga, selaku Kepala Bagian Museum Zoologi Bogor.

Teristimewa kepada Orang Tua penulis yang selalu mendoakan, memberikan motivasi dan pengorbanannya baik dari segi moril, materi kepada penulis sehingga penulis dapat menyelesaikan skripsi ini. Buat sahabat – sahabat saya terima kasih atas dukungan dan doanya.

penulis sehingga penulis dapat menyelesaikan skripsi ini. Buat sahabat - sahabat saya terima kasih atas dukungan dan doanya.

Terima kasih juga kepada semua pihak yang telah membantu dalam penyelesaian skripsi ini yang tidak dapat disebutkan satu per satu.

Akhir kata penulis mengucapkan terimakasih kepada semua pihak yang telah membantu dan penulis berharap semoga skripsi ini dapat bermanfaat bagi kita semua dan menjadi bahan masukan dalam dunia pendidikan.

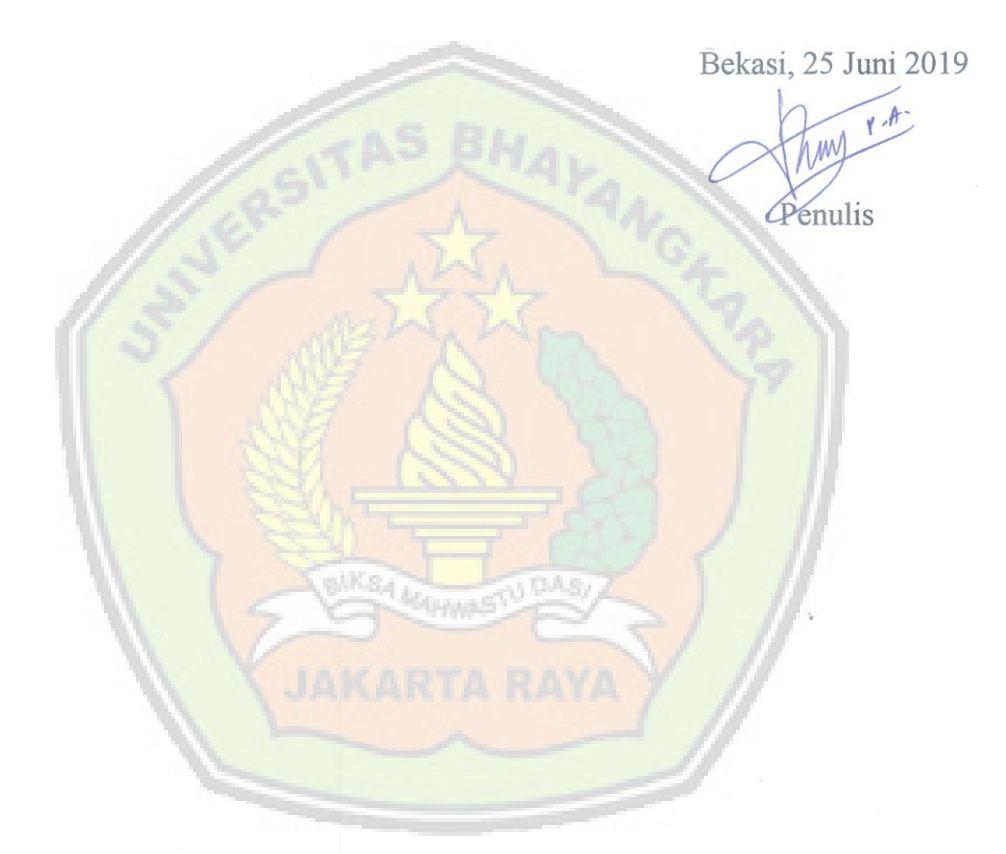

ł

### **DAFTAR ISI**

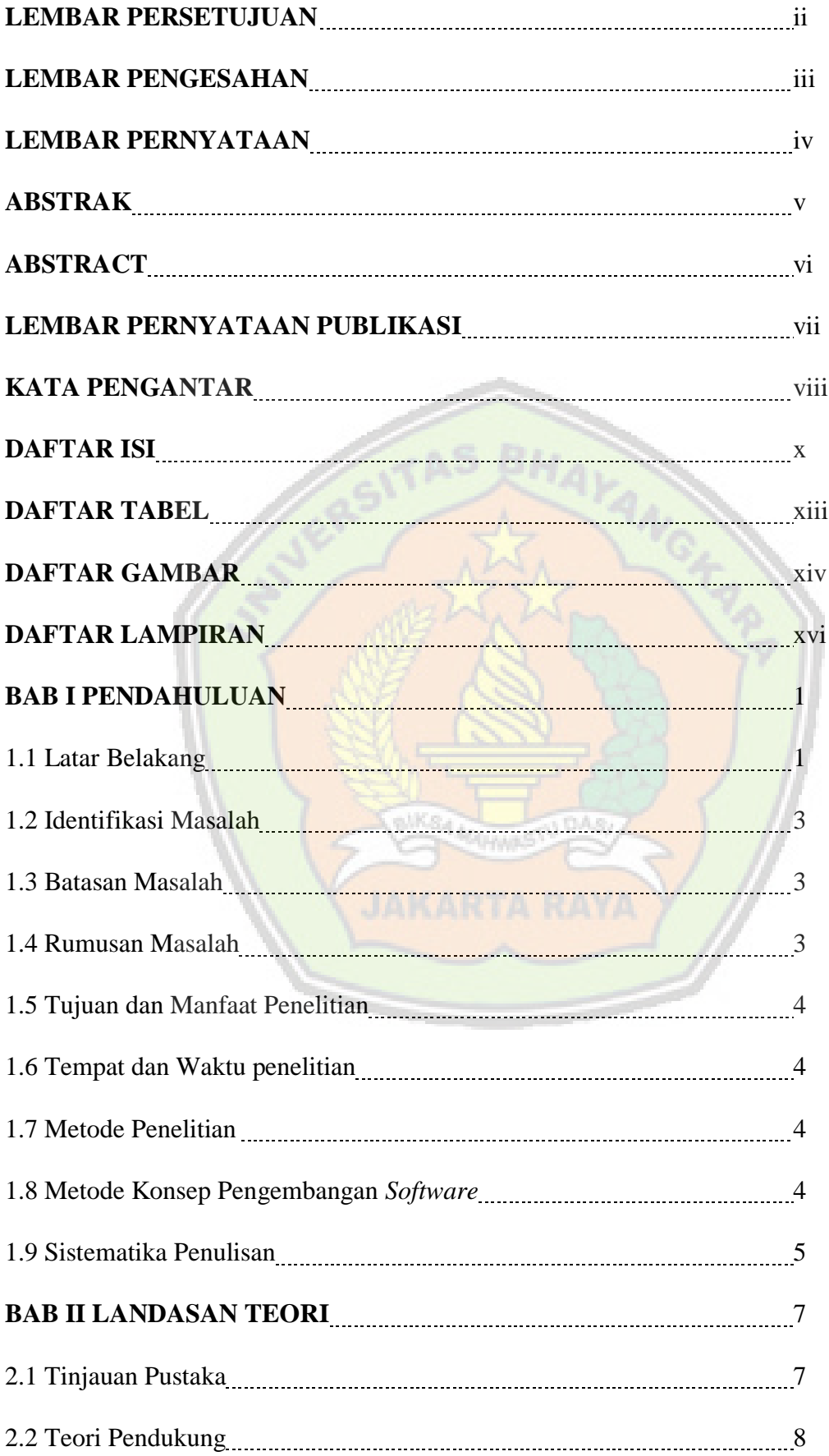

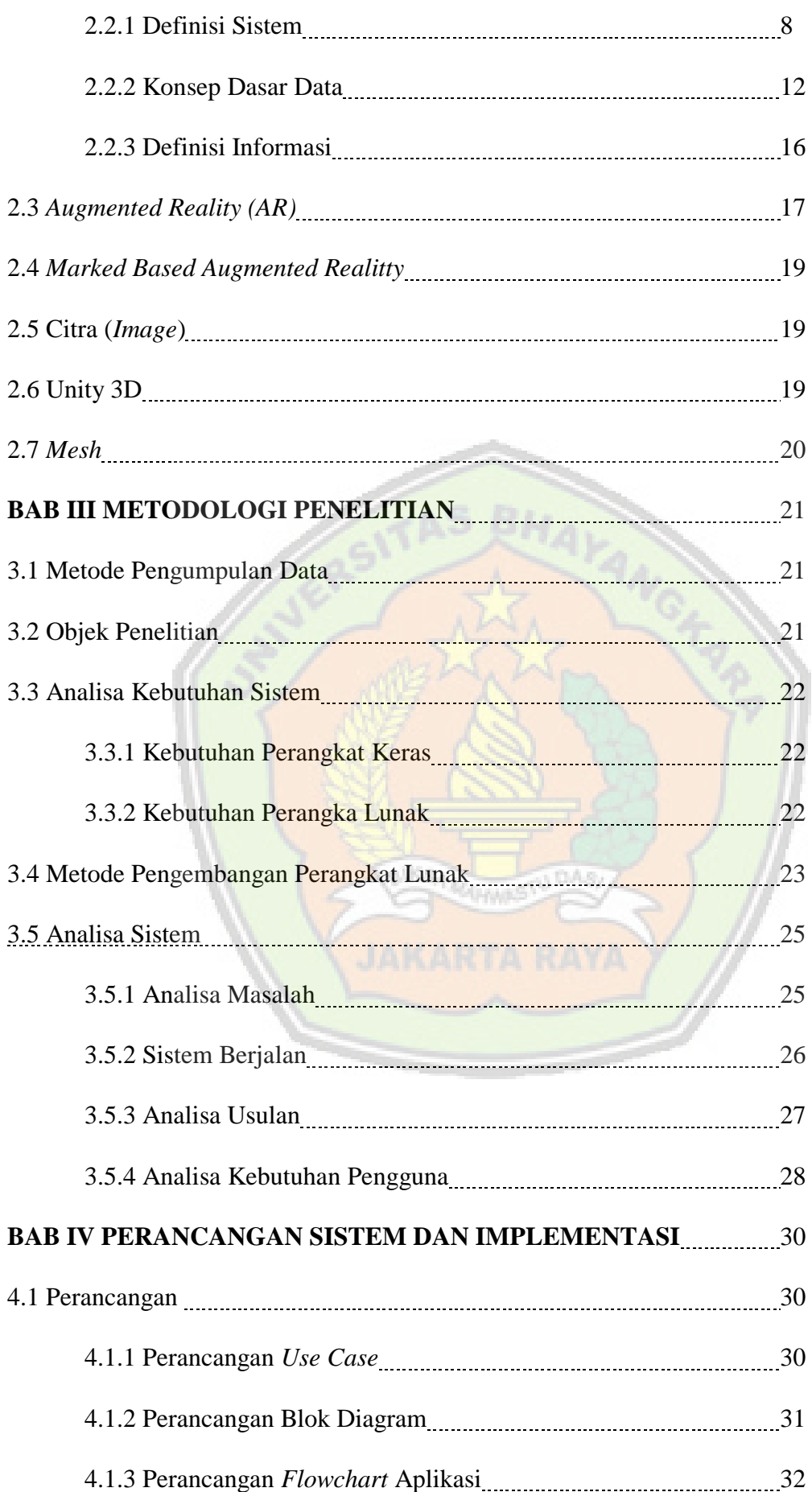

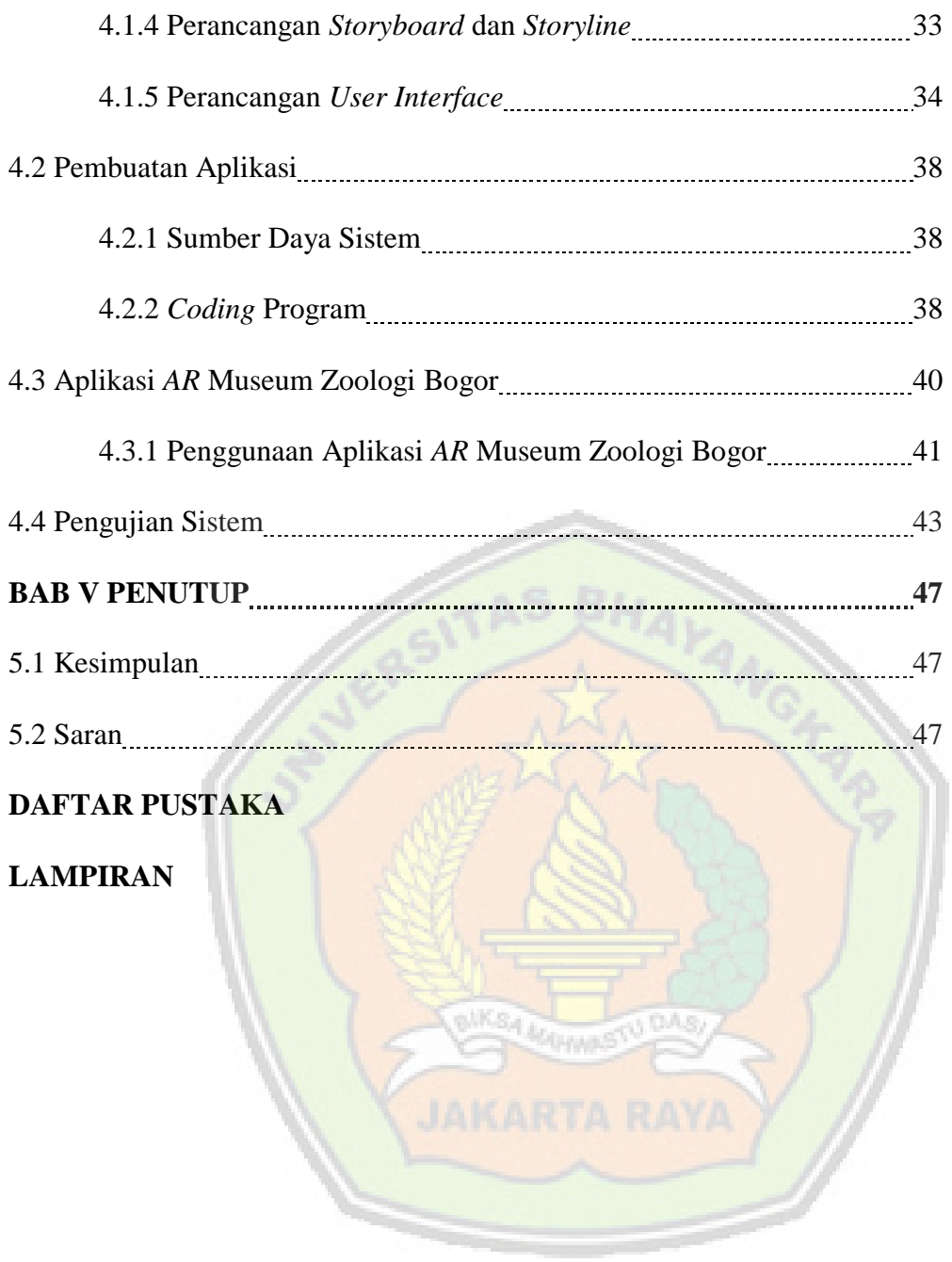

### **DAFTAR TABEL**

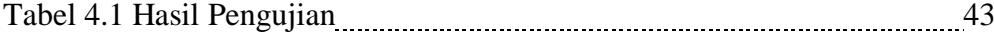

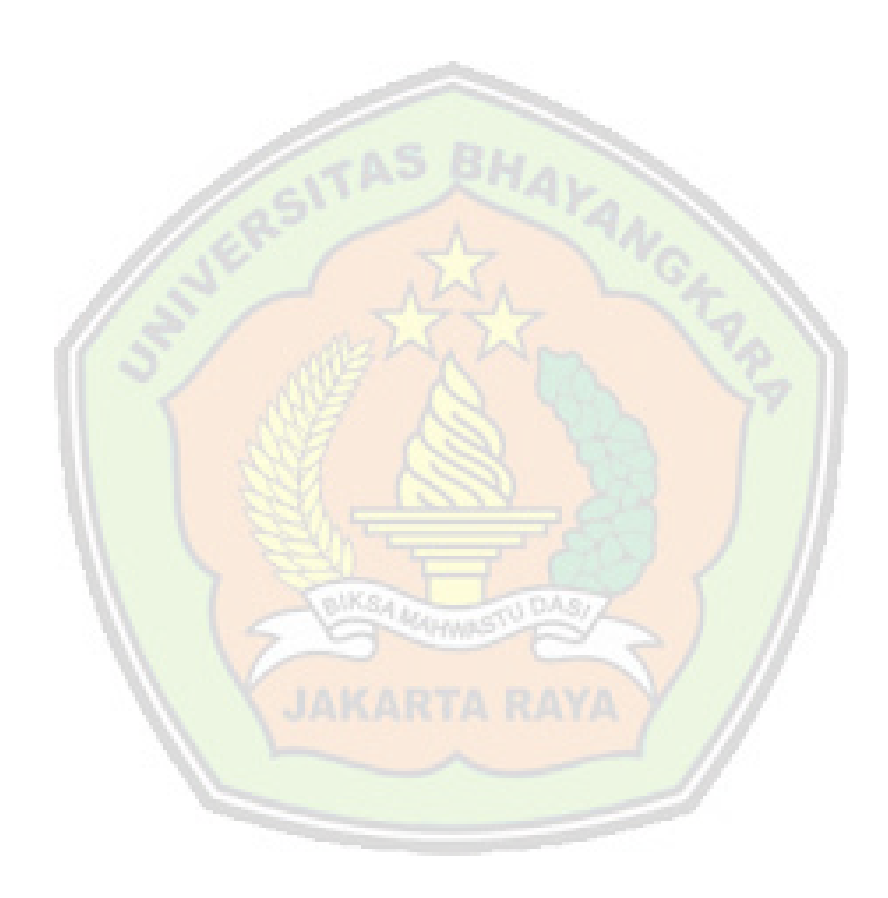

### **DAFTAR GAMBAR**

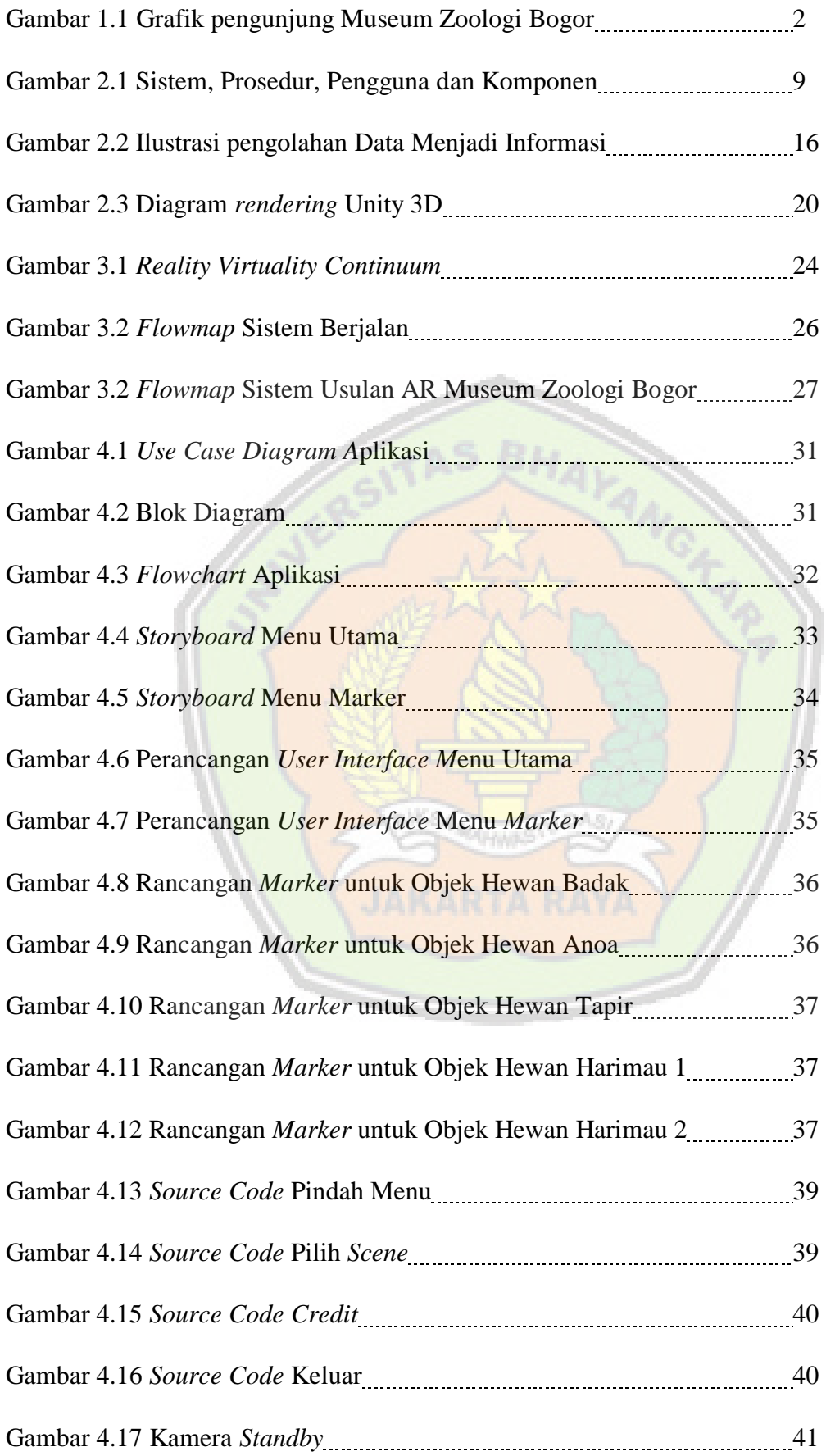

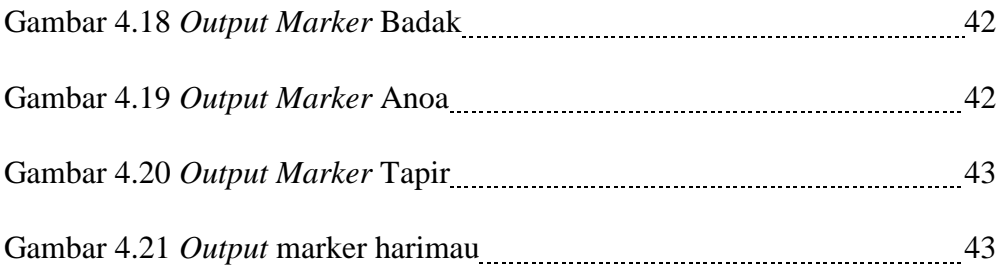

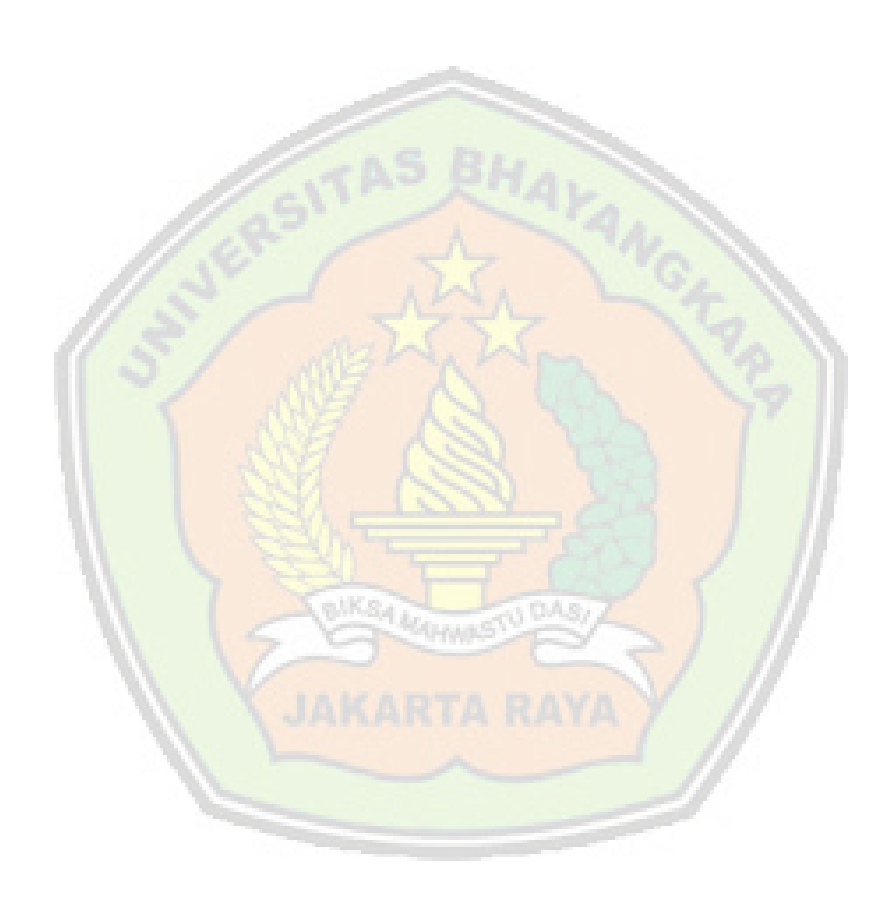

### **DAFTAR LAMPIRAN**

- 1. Surat Balasan Penelitian
- 2. Lembar Plagiarisme
- 3. Biodata
- 4. Kartu Bimbingan

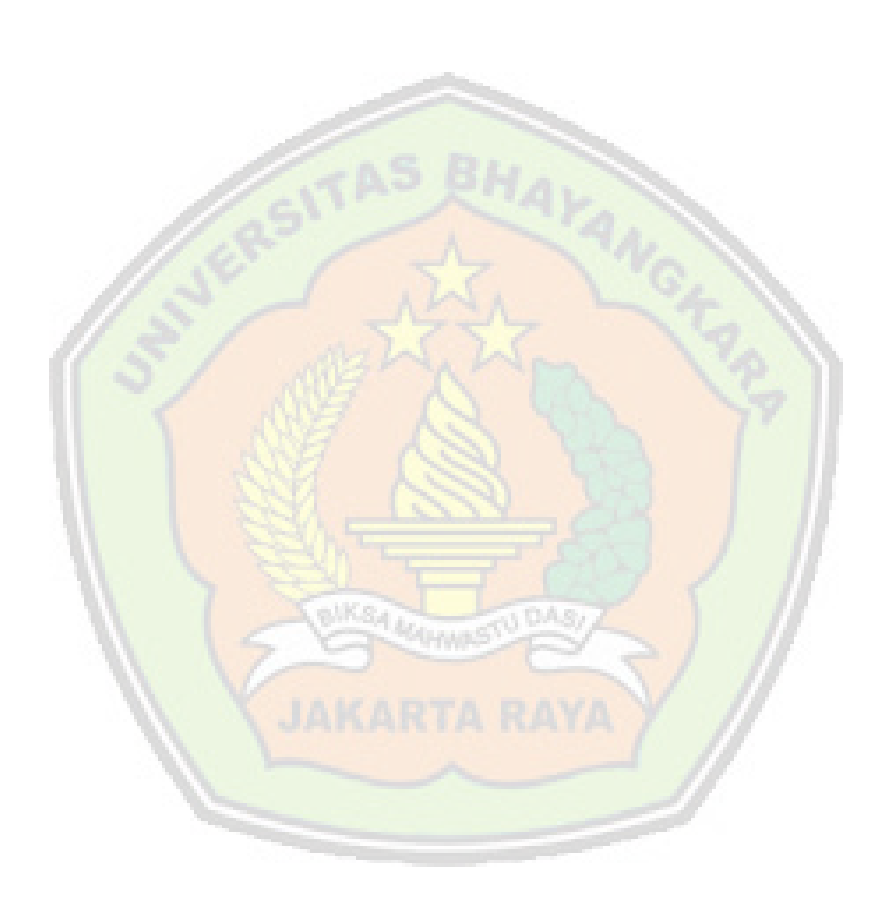